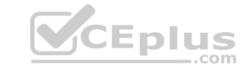

## E20-562.prepaway.premium.exam.66q

Number: E20-562
Passing Score: 800
Time Limit: 120 min
File Version: 1.0

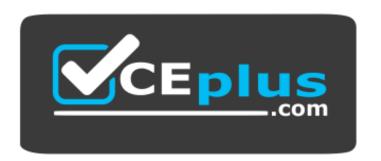

Website: <a href="https://vceplus.com">https://vceplus.com</a>

VCE to PDF Converter: <a href="https://vceplus.com/vce-to-pdf/">https://vceplus.com/vce-to-pdf/</a>
Facebook: <a href="https://www.facebook.com/VCE.For.All.VN/">https://www.facebook.com/VCE.For.All.VN/</a>

Twitter: <a href="https://twitter.com/VCE\_Plus">https://twitter.com/VCE\_Plus</a>

E20-562

**VPLEX Specialist Exam for Storage Administrators** 

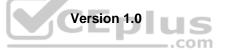

## CEplus

#### Exam A

## **QUESTION 1**

Which protocol does the service laptop use to communicate with and maintain an EMC VPLEX environment?

A. SSH

B. SNMP

C. Telnet

D. UDP

Correct Answer: D Section: (none) Explanation

## **Explanation/Reference:**

Reference:https://www.emc.com/collateral/hardware/white-papers/h8232-vplex-architecture-wp.pdf

**QUESTION 2** What condition would prevent volume expansion?

A. Migration occurring on the volume

- B. Volume not belonging to a consistency group
- C. Metadata volume being backed up
- D. Logging volume in re-synchronization state

Correct Answer: A Section: (none) Explanation

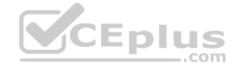

#### **Explanation/Reference:**

Reference: https://logicalblock.wordpress.com/2014/01/28/how-to-expanding-vplex-virtual-volumes/

## **QUESTION 3**

A storage administrator wants to view additional performance metrics for their VPLEX cluster. The administrator runs the report create-monitors command to help with this task.

- A. Disks, ports, and volumes
- B. Disks, volumes, and hosts
- C. Disks, storage views, and ports
- D. Disks, initiators, and storage volumes

Correct Answer: A Section: (none) Explanation

#### **Explanation/Reference:**

Reference:https://vzaigrin.wordpress.com/2016/07/21/vplexcollector-tool-for-gathering-emc-vplex/

**QUESTION 4** What is required before a host can detect the virtual volumes presented by the VPLEX?

- A. Virtual volumes can only be detected after a reboot
- B. RAID configuration must be enabled for Virtual volumes
- C. EZ Provisioning wizard must be run on the host
- D. Host must initiate a bus-scan of the HBAs

Correct Answer: D

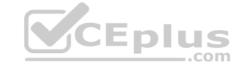

| Section: (none) |  |
|-----------------|--|
| Explanation     |  |

## **Explanation/Reference:**

Explanation:

**QUESTION 5** What is a consideration for using a VPLEX logging volume?

- A. Must be created on each VPLEX cluster before creating a distributed device
- B. Automatically provisioned at each VPLEX cluster when the distributed device is created
- C. A distributed device must be created before a logging volume can be created
- D. VIAS can be used to create a logging volume at each cluster

Correct Answer: A Section: (none) Explanation

## **Explanation/Reference:**

Reference:http://www.vclouds.nl/wp-content/uploads/2012/04/h7139-implementation-planning-vplex-tn.pdf

**QUESTION 6** Using the Storage Volume expansion method for virtual volumes built on RAID-1 or distributed RAID-1 devices, what is the maximum number of initialization processes that can run concurrently, per cluster?

A. 100 B.

250

C. 500

D. 1000

Correct Answer: D Section: (none) Explanation

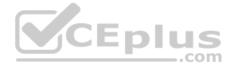

#### **Explanation/Reference:**

Reference:https://www.emc.com/collateral/TechnicalDocument/docu47973.pdf(page 106, limitations with storage-volume expansion)

**QUESTION 7** Which type of volumes has individual synchronized copies of data (mirrors) in more than one cluster?

- A. Distributed device
- B. Extent
- C. Storage volume
- D. Virtual volume

Correct Answer: D Section: (none) Explanation

## **Explanation/Reference:**

Explanation:

Reference:https://www.emc.com/collateral/hardware/white-papers/h7138-workload-resiliency-vplex-wp.pdf(page 17)

## **QUESTION 8**

Which type of statistics is used to track latencies, determine median, mode, percentiles, minimums, and maximums?

- A. Buckets
- B. Monitors
- C. Readings

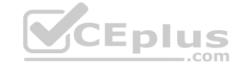

D. Counters

Correct Answer: A Section: (none) Explanation

## **Explanation/Reference:**

Reference:https://www.emc.com/collateral/TechnicalDocument/docu47973.pdf(p.260)

**QUESTION 9** What steps are performed during extent and device migration?

A. Start, commit, clean, and remove

B. Start, commit, clean, and terminate

C. Create, commit, clean, and terminate

D. Create, clean, commit, and remove

Correct Answer: C Section: (none) Explanation

#### Explanation/Reference:

Reference:https://www.emc.com/collateral/TechnicalDocument/docu47973.pdf(p.110)

#### **QUESTION 10**

What can be used to monitor VPLEX performance parameters?

A. VPLEX Cluster Witness

B. Unisphere Performance Monitor Dashboard

C. EMC SolVe Desktop

D. EMCREPORTS utility

Correct Answer: B Section: (none) Explanation

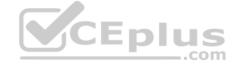

#### **Explanation/Reference:**

Reference:https://www.emc.com/collateral/white-papers/h11299-emc-vplex-elements-performance-testing-best-practices-wp.pdf(page 24)

QUESTION 11 What are the two common use cases of the VPLEX

Mobility feature?

A. NDU upgrades

Continuous Data Protection

- B. Workload RebalanceDeduplication
- C. Workflow AutomationTech Refresh
- D. Tech Refresh

Workload Rebalance

Correct Answer: D Section: (none) Explanation

## **Explanation/Reference:**

Explanation:

## **QUESTION 12**

At which stage of configuring a virtual volume on VPLEX is the RAID level defined?

A. Claimed volume

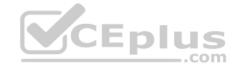

- B. Device
- C. Storage volume
- D. Extent

Correct Answer: C Section: (none) Explanation

## **Explanation/Reference:**

Reference:https://www.emc.com/collateral/white-paper/h13049-provisioning-emc-vplex-integration.pdf(page 26)

**QUESTION 13** In addition to Active Directory, which other directory service can VPLEX integrate with for user authentication?

- A. LDAP
- B. NIS
- C. NDS
- D. PAM

Correct Answer: A Section: (none) Explanation

## **Explanation/Reference:**

Reference:https://community.emc.com/thread/193633?start=0&tstart=0

#### **QUESTION 14**

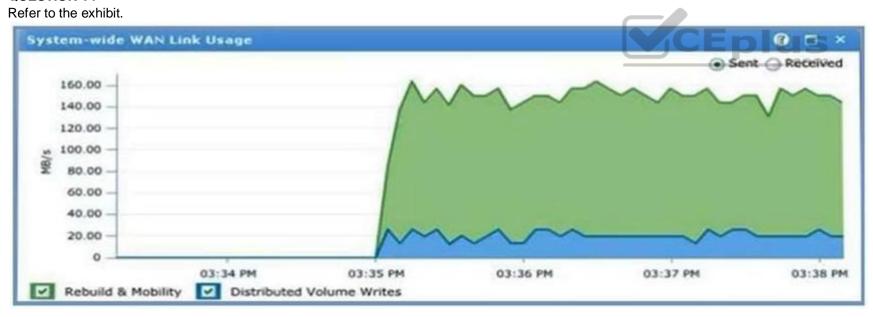

A virtual volume created on a distributed device is experiencing performance problems. The virtual volume is in a storage view in Cluster-1.

What could be the issue?

- A. There is storage volume contention on Cluster-2
- B. A WAN COM failure has occurred
- C. Distributed device I/O is exceeding WAN COM bandwidth
- D. Device mobility jobs are moving data across the WAN COM

Correct Answer: C Section: (none) Explanation

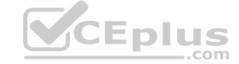

## **Explanation/Reference:**

Explanation:

**QUESTION 15** LUNs belonging to an ESXi cluster were encapsulated behind VPLEX. What information must be shared with the ESXi administrator so that they can re-discover the datastore and the RDM LUNs?

- A. Virtual volume VPD
- B. UUID of back-end LUN
- C. VML ID
- D. WWN: WWPN

Correct Answer: D Section: (none) Explanation

## **Explanation/Reference:**

Explanation:

#### **QUESTION 16**

A service provider has implemented a VPLEX Metro cluster without VPLEX Witness and has implemented a static rule set. The static rule set has been set to "cluster-2 detaches". A Microsoft Windows host in the Cluster-1 data center uses a distributed volume. However, the WAN COM fails.

What is the result of this failure?

A. 1. VPLEX suspends I/O to all distributed devices on both clusters 2.

VPLEX starts a delay timer

- 3. If connectivity is not restored within the timer expiration period, VPLEX resumes I/O on Cluster-2 and keeps I/O suspended on Cluster-1. B.
- 1. VPLEX starts a delay timer
  - 2. VPLEX suspends I/O to all distributed devices on both clusters
- 3. If connectivity is not restored within the timer expiration period, VPLEX resumes I/O on Cluster-1 and keeps I/O suspended on Cluster-2. C. 1. VPLEX suspends I/O to all distributed devices on both clusters
- 2.VPLEX starts a delay timer
- 3. If connectivity is not restored within the timer expiration period, VPLEX resumes I/O on Cluster-1 and keeps I/O suspended on Cluster-2. D.
- 1. VPLEX starts a delay timer
  - 2. VPLEX suspends I/O to all distributed devices on both clusters
  - 3. If connectivity is not restored within the timer expiration period, VPLEX resumes I/O on Cluster-2 and keeps I/O suspended on Cluster-1.

Correct Answer: C Section: (none) Explanation

## **Explanation/Reference:**

Explanation:

QUESTION 17 How can a VPLEX storage administrator manage array-

based attributes?

- A. Device tiers
- B. Storage tiers
- C. Volume tiers
- D. Extent tiers

Correct Answer: B Section: (none) Explanation

#### **Explanation/Reference:**

Explanation:

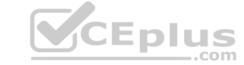

## QUESTION 18 What is a supported geometry for a

VPLEX device?

- A. JBOD
- B. RAID-5
- C. RAID-C
- D. 2-1 mapping

**Correct Answer:** C Section: (none) Explanation

## **Explanation/Reference:**

Reference: http://blog.scottlowe.org/2010/12/13/a-quick-review-of-vplex-storage-objects/

QUESTION 19 What is the relationship between a storage volume and an extent?

- A. A storage volume can be split into multiple extents
- B. An extent must map to an entire storage volume
- C. A storage volume can be created out of multiple extents
- D. An extent can span multiple storage volumes

**Correct Answer:** C Section: (none) **Explanation** 

#### **Explanation/Reference:**

Reference: http://blog.scottlowe.org/2010/12/13/a-quick-review-of-vplex-storage-objects/

QUESTION 20 How many copies can RecoverPoint maintain in a MetroPoint topology?

A. 4

B. 5

C. 6 D. 8

Correct Answer: A Section: (none) **Explanation** 

## **Explanation/Reference:**

Explanation:

QUESTION 21 Why is it EMC best practice that each back-end LUN has a connection to all the A-directors and to all the B-directors in the VPLEX cluster?

- A. Prevents data unavailability during a non-disruptive upgrade
- B. Reduces the number of ITLs
- C. Ensures writes are mirrored on director local cache
- D. Optimizes global read cache

Correct Answer: A Section: (none) **Explanation** 

## **Explanation/Reference:**

Explanation:

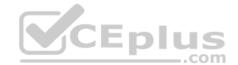

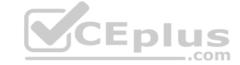

**QUESTION 22** Which VPLEX component can determine the difference between a partition and a site failure of a VPLEX Metro configuration?

- A. VPLEX Witness
- B. Management Server
- C. Distributed device
- D. Consistency group

Correct Answer: A Section: (none) Explanation

#### **Explanation/Reference:**

Reference:https://www.emc.com/collateral/hardware/white-papers/h8232-vplex-architecture-wp.pdf(page 18)

**QUESTION 23** What is the purpose of issuing the batch-migrate checkplan command?

- A. Determines if there is currently enough back-end bandwidth
- B. Determines if the front-end IO rate is below the predetermined threshold
- C. Verifies that the target devices have no virtual volumes configured
- D. Verifies that the source devices are not in a storage view

Correct Answer: C Section: (none) Explanation

#### **Explanation/Reference:**

Explanation:

**QUESTION 24** What are characteristics of a storage view?

- A. An initiator can be in multiple storage views

  VPLEX FE port can only be in one storage view

  Each initiator and FE port pair can only be in one storage view
- B. An initiator can only be in one storage view VPLEX FE port can be in multiple storage views Each initiator and FE port pair can be in different storage views
- C. An initiator can only be in multiple storage view
   VPLEX FE port can be in multiple storage views
   Each initiator and FE port pair must be in different storage views
- D. An initiator can be in multiple storage views
   VPLEX FE port can be in multiple storage views
   Each initiator and FE port pair can only be in one storage view

Correct Answer: C Section: (none) Explanation

#### **Explanation/Reference:**

Explanation:

**QUESTION 25** What is the maximum number of virtual volumes that can be placed into a single consistency group?

A. 800

B. 900

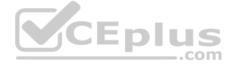

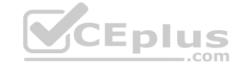

C. 1000

D. 1100

Correct Answer: C Section: (none) Explanation

## Explanation/Reference:

Reference:http://www.cisco.com/c/en/us/td/docs/unified\_computing/ucs/ucs-director/vplex-mgmt-guide/5-0/b\_Cisco\_UCSD\_VPLEX\_MGT\_GD\_50/b\_Cisco\_UCSD\_VPLEX\_MGT\_GD\_50/chapter\_011.html#concept\_F8B4897EFD7649EEAC32F11625C70320

#### **QUESTION 26**

What is the maximum number of synchronous consistency groups supported by VPLEX?

A. 256

B. 512

C. 1024

D. 2048

Correct Answer: D Section: (none) Explanation

## **Explanation/Reference:**

Explanation:

## **QUESTION 27**

What is a VPLEX RAID-0 device?

- A. Device that stripes data beneath a top-level device
- B. Device that concatenates data on a top-level device
- C. Extent that concatenates data on a top-level device
- D. Extent that stripes data beneath a top-level device

Correct Answer: A Section: (none) Explanation

## **Explanation/Reference:**

Explanation:

**QUESTION 28** 

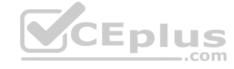

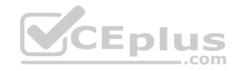

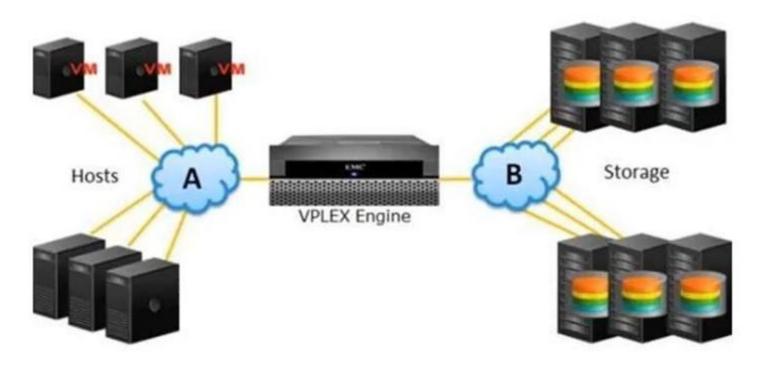

Which protocol is presented by "B" in the exhibit?

- A. FC
- B. iSCSI
- C. FCoE
- D. IPFC

Correct Answer: A Section: (none) Explanation

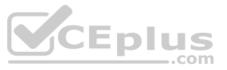

## **Explanation/Reference:**

Reference: https://www.emc.com/collateral/hardware/white-papers/h8232-vplex-architecture-wp.pdf(page 9)

**QUESTION 29** What is a key VPLEX component that enables an active-active data center?

- A. Distributed storage views
- B. Distributed virtual volumes
- C. Distributed extents
- D. Distributed storage volumes

Correct Answer: B Section: (none) Explanation

## Explanation/Reference:

Explanation:

**QUESTION 30** In a VPLEX Metro, what factor has a direct impact on VPLEX performance with respect to WAN bandwidth?

- A. Thin pool rebalances
- B. Read rate on distributed volumes
- C. Raid rebuild on array

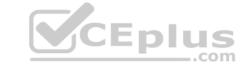

D. Write rate on distributed volumes

Correct Answer: D Section: (none) Explanation

## **Explanation/Reference:**

Explanation:

**QUESTION 31** What is a feature of GeoSynchrony 6.0 with respect to service account login to the VPlexcli?

- A. Service account requires authentication to the Linux shellVPlexcli requires an RSA token
- B. Service account requires no authentication to the Linux shellVPlexcli requires certificate authority
- C. Service account requires no authentication to the Linux shellVPlexcli requires authentication through LDAP
- D. Service account requires authentication only to the Linux shellVPlexcli does not require an extra authentication step

Correct Answer: B Section: (none) Explanation

## **Explanation/Reference:**

Explanation:

#### **QUESTION 32**

What determines which cluster will service I/O in the event of a WAN COM failure for a distributed device that is not a member of a consistency group?

- A. Rule set of the distributed device
- B. VPLEX Witness
- C. Detach rule of the consistency group
- D. Detach rule of the storage view

Correct Answer: B Section: (none) Explanation

## **Explanation/Reference:**

Explanation:

**QUESTION 33** Which command can be used to create a distributed virtual volume from specified storage volumes?

- A. storage-tool compose
- B. ds dd create
- C. virtual-volume create
- D. storage-volume compose

Correct Answer: B Section: (none) Explanation

#### **Explanation/Reference:**

Reference:https://www.emc.com/collateral/TechnicalDocument/docu47973.pdf(page 82)

# CEplus

#### **QUESTION 34**

LUNs are being provisioned from an ALUA-capable back-end array to VPLEX. What is the path requirement for each VPLEX director when connecting to this type of array?

- A. At least two paths to every back-end array and storage volume
- B. At least two paths to both the active and passive array controllers
- C. A least two paths to both the active and non-preferred array controllers
- D. At least two paths to the active array controller only

Correct Answer: B Section: (none) Explanation

## **Explanation/Reference:**

Explanation:

**QUESTION 35** A company has deployed a VPLEX Metro protecting two applications without Cluster Witness:

-App1 distributed virtual volumes are added to CG1, which has detach-rule set cluster-1 as winner -App2 distributed virtual volumes are added to CG2, which has detach-rule set cluster-2 as winner

What should be the consequence if there is a WAN COM failure for an extended period?

- A. I/O for CG1 is suspended at cluster -1; I/O is serviced at cluster-2 I/O for CG2 is serviced at cluster -1; I/O is suspended at cluster-2
- B. I/O for CG1 is suspended at cluster -1; I/O is serviced at cluster-2 I/O for CG2 is serviced at cluster -2; I/O is suspended at cluster-1
- C. I/O for CG1 is detached at cluster -1; I/O is serviced at cluster-2 I/O for CG2 is detached at cluster -2; I/O is serviced at cluster-1
- D. I/O for CG1 is serviced at cluster -1; I/O is suspended at cluster-2 I/O is serviced for CG2 at cluster -2; I/O is suspended at cluster-1

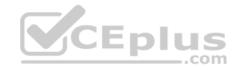

Correct Answer: C Section: (none) Explanation

#### **Explanation/Reference:**

Explanation:

**QUESTION 36** Which type of VPLEX statistic provides an instantaneous value that displays CPU utilization and memory utilization?

- A. Buckets
- B. Counters
- C. Readings
- D. Journal Lag

Correct Answer: C Section: (none) Explanation

#### **Explanation/Reference:**

Explanation

**QUESTION 37** To which VPLEX component does the SNMP management station connect to gather statistics?

A. VPLEX Witness

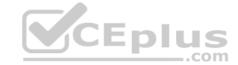

B. Management server

C. Director-A

D. Director-B

Correct Answer: B Section: (none) Explanation

## **Explanation/Reference:**

Reference:https://www.emc.com/collateral/TechnicalDocument/docu47973.pdf(p.256)

**QUESTION 38** What is a characteristic of global commands

in the VPlexcli?

A. Executable from any director

- B. Control tasks running on all directors
- C. Run exclusively from the root context
- D. Accessible from all contexts

Correct Answer: D Section: (none) Explanation

#### **Explanation/Reference:**

Reference:https://www.emc.com/collateral/TechnicalDocument/docu47973.pdf(page 15)

#### **QUESTION 39**

A company has just installed a new VPLEX cluster into their storage environment with numerous existing storage arrays. They need to present the host's existing data from the VPLEX cluster.

Which method should be used to perform this operation?

A. Encapsulate

B. Distribute

C. Stripe

D. Concatenate

Correct Answer: B Section: (none) Explanation

## Explanation/Reference:

Explanation:

**QUESTION 40** A storage administrator has created a VPLEX distributed device. The administrator is performing application tests on the host utilizing the distributed virtual volumes. During testing, some of the write response times appear to be elongated.

What is a characteristic of distributed devices that explains this issue?

- A. Writes need to be written locally to multiple VPLEX Directors before sending a host acknowledgement.
- B. Writes need to be written to both clusters before sending a host acknowledgement.
- C. Writes need to be journaled in the VPLEX Witness logging volumes before sending a host acknowledgement.
- D. Writes need to be protected on the remote disk arrays only before sending a host acknowledgement.

Correct Answer: A Section: (none) Explanation

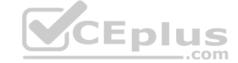

## Explanation/Reference:

Explanation:

#### **QUESTION 41**

When is expanding a virtual volume using the Storage Volume expansion method a valid option?

- A. Virtual volume previously expanded by adding extents or devices
- B. Virtual volume is mapped 1:1 to the underlying storage volume
- C. Virtual volume is a metadata volume
- D. Virtual volume has minor problems, as reported by health-check

Correct Answer: B Section: (none) Explanation

#### **Explanation/Reference:**

Reference: https://logicalblock.wordpress.com/2014/01/28/how-to-expanding-vplex-virtual-volumes/

**QUESTION 42** DRAG DROP What is the correct order of steps to migrate from an old array to a new one without disruption using VPLEX?

**Select and Place:** 

## **Answer Area**

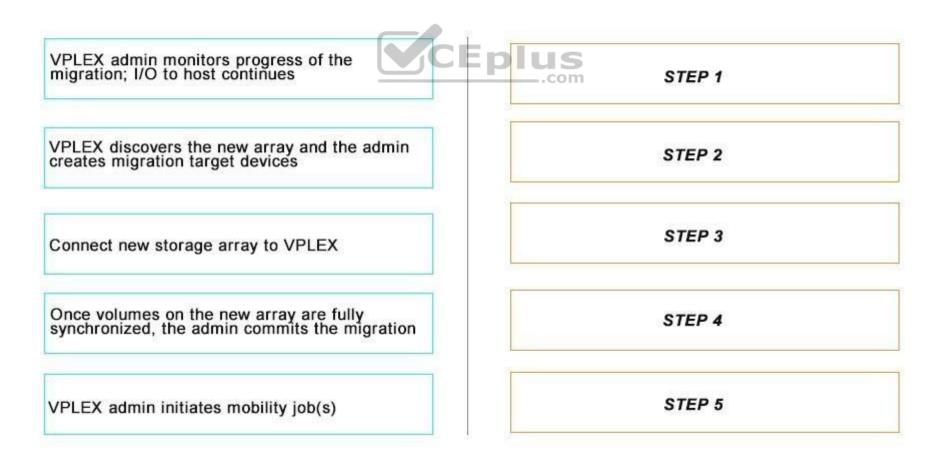

**Correct Answer:** 

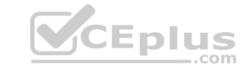

## **Answer Area**

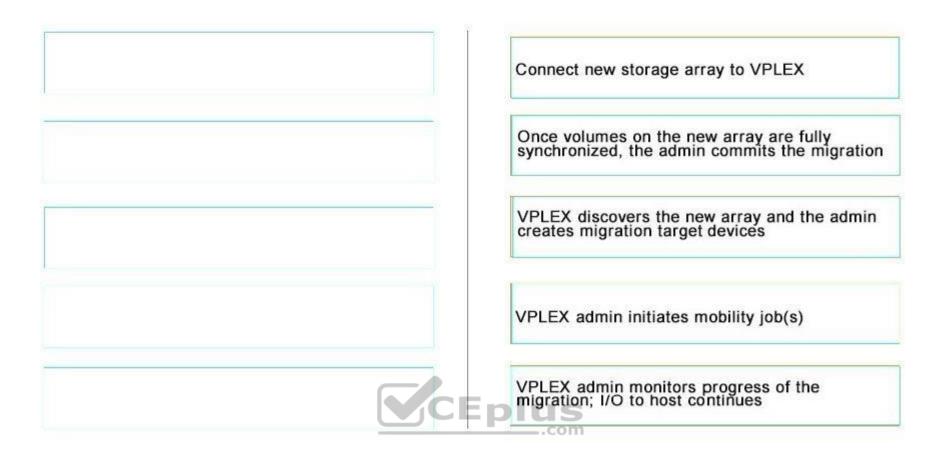

Section: (none) Explanation

## **Explanation/Reference:**

## **QUESTION 43**

A new VPLEX system has been installed that uses ESRS. The firewall administrator has opened ports 25, 9010, and 5901 between VPLEX and ESRS. A support ticket is logged. While trying to troubleshoot, the technical support engineer cannot access the GUI of VPLEX.

Which port needs to be opened on the firewall?

- A. 21
- B. 443
- C. 3268
- D. 8080

Correct Answer: B Section: (none) Explanation

## **Explanation/Reference:**

Explanation

The VPLEX Management Console's graphical user interface (GUI) is accessible as a web service on the management server's public Ethernet port and the service port, using the HTTPS protocol. It is available on the standard port 443.

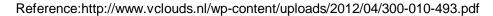

# CEplus

## **QUESTION 44**

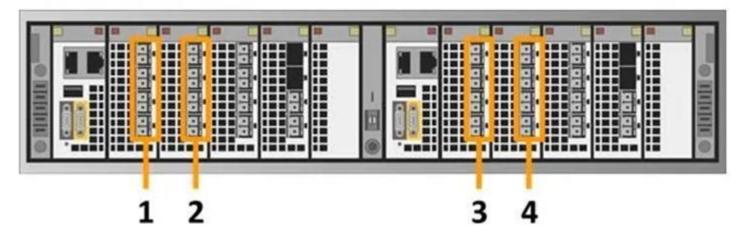

Which number in the exhibit highlights the Director-A back-end ports?

A. 1

B. 2

C. 3 D. 4

Correct Answer: D

Section: (none) Explanation

#### **Explanation/Reference:**

Reference: https://corporate-advice.com/2014/01/30/part-1-emc-vplex-experiences/

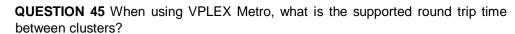

A. 5 ms

B. 15 msC. 20 ms

D. 30 ms

Correct Answer: A Section: (none) Explanation

## **Explanation/Reference:**

Reference: https://www.emc.com/collateral/software/white-papers/h11065-vplex-with-vmware-ft-ha.pdf(page 6)

**QUESTION 46** How are physical ports numbered for each I/O module in VS6 VPLEX hardware?

- A. Director-A: 0 to 3 from the topDirector-B: 0 to 3 from the bottom
- B. Director-A: 1 to 4 from the bottomDirector-B: 1 to 4 from the top
- C. Director-A: 0 to 3 from the bottomDirector-B: 0 to 3 from the top
- D. Director-A: 1 to 4 from the top Director-B:1 to 4 from the bottom

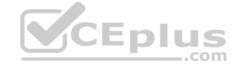

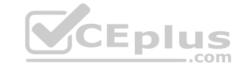

Correct Answer: B Section: (none) Explanation

## **Explanation/Reference:**

Explanation:

QUESTION 47 What is a valid target for a device data

migration in VPLEX?

- A. Distributed device
- B. Device with no existing virtual volume
- C. Device with an existing virtual volume
- D. Extent

Correct Answer: D Section: (none) Explanation

## **Explanation/Reference:**

Reference:http://www.emccomputersystems.biz/collateral/TechnicalDocument/docu58230.pdf(page 12)

QUESTION 48 Which statement applies to a

VPLEX device?

- A. Application of a RAID topology to one or more extents
- B. An extent from a claimed LUN
- C. Claimed LUN from an array
- D. Storage presented to one or more hosts

Correct Answer: C Section: (none) Explanation

## **Explanation/Reference:**

Explanation:

#### **QUESTION 49**

Which VPLEX model is recommended for VPLEX for All Flash (VAF)?

- A. VS2 and VS6
- B. VS6 only
- C. VS2 only
- D. VS1

Correct Answer: B Section: (none) Explanation

#### Explanation/Reference:

Reference:https://store.emc.com/us/Product-Family/VPLEX-PRODUCTS/Dell-EMC-VPLEX-for-All-Flash/p/Dell-EMC-VPLEX-for-All-Flash?PID=EMC SRS-VPLEXFAF-951A SPLSH

## **QUESTION 50**

VPLEX Metro has been added to an existing HP OpenView network monitoring environment. The VPLEX SNMP agent and other integration information have been added to assist in the implementation. After VPLEX is added to SNMP monitoring, only the remote VPLEX cluster is reporting performance statistics.

What is the cause of this issue?

A. Local VPLEX Witness has a misconfigured SNMP agent.

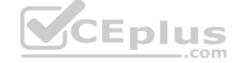

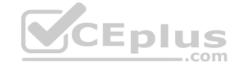

- B. HP OpenView is running SNMP version 2C, which may cause reporting that does not contain the performance statistics.
- C. TCP Port 443 is blocked at the local site's firewall.
- D. Local VPLEX cluster management server has a misconfigured SNMP agent.

Correct Answer: A Section: (none) Explanation

## **Explanation/Reference:**

Explanation:

**QUESTION 51** What is a consideration when using VPLEX RecoverPoint enabled consistency groups?

- A. Repository volume and journal volumes must be in different consistency groups.
- B. Local virtual volumes and distributed virtual volumes can be in the same consistency group.
- C. Local copy volumes and production volumes must reside in separate consistency groups.
- D. Production and local copy journals must be in different consistency groups.

Correct Answer: B Section: (none) Explanation

## **Explanation/Reference:**

Explanation:

**QUESTION 52** What happens to global cache size if a director fails and is removed from the cluster?

- A. Suspends
- B. Increases
- C. Decreases
- D. Remains as-is

Correct Answer: D Section: (none) Explanation

## **Explanation/Reference:**

Explanation:

**QUESTION 53** DRAG DROP What is the correct order of steps to create a virtual volume?

**Select and Place:** 

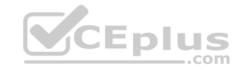

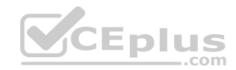

## **Answer Area**

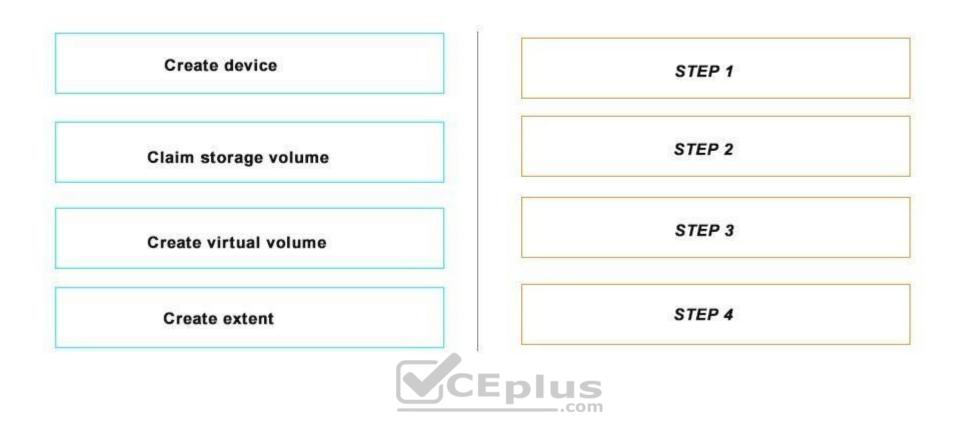

**Correct Answer:** 

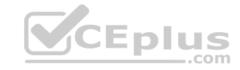

## **Answer Area**

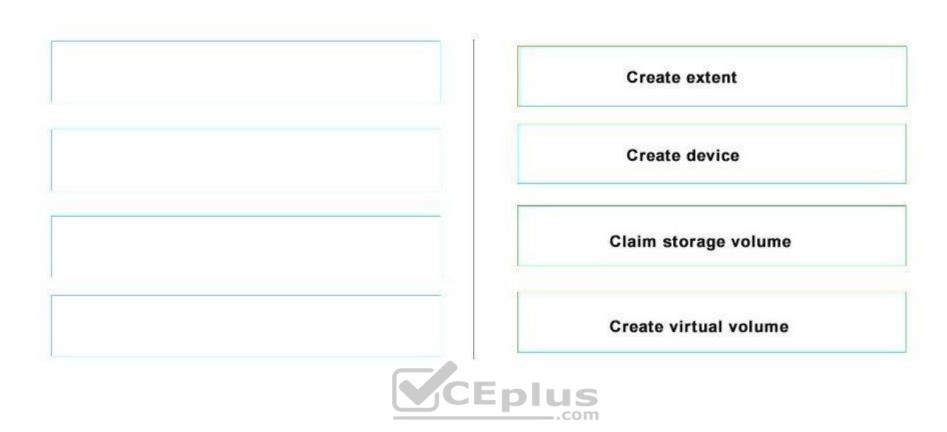

Section: (none) Explanation

## **Explanation/Reference:**

**QUESTION 54** Which mobility operation must be used to perform storage volume defragmentation?

- A. Virtual volume mobility
- B. Data mobility
- C. Device mobility
- D. Extent mobility

Correct Answer: B Section: (none) Explanation

## **Explanation/Reference:**

Explanation:

**QUESTION 55** Which method of virtual volume expansion requires the volume to be expanded on the array first?

- A. Extent expansion
- B. Storage volume
- C. RAID-C expansion
- D. Concatenation

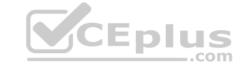

Correct Answer: B Section: (none) Explanation

## **Explanation/Reference:**

Reference: https://logicalblock.wordpress.com/2014/01/28/how-to-expanding-vplex-virtual-volumes/

#### **QUESTION 56**

A storage administrator has been tasked with encapsulating 100 LUNs across five Oracle servers from an existing array to a VPLEX Metro cluster. The administrator can obtain the same outage window for all five servers and wants to streamline as much of the encapsulation process possible.

What can the administrator use to help achieve this task?

A. SolVe Desktop utility

B. VIAS Provisioning Wizard

C. Claim Storage Wizard

D. storage-tool compose

Correct Answer: D Section: (none) Explanation

#### **Explanation/Reference:**

Explanation:

**QUESTION 57** Which command collects the most recent performance statistics from all VPLEX directors?

A. SNMPGETBULK

B. monitor stat-list

C. SNMPGET

D. monitor collect

Correct Answer: D Section: (none) Explanation

#### **Explanation/Reference:**

Reference:https://vzaigrin.wordpress.com/2016/07/21/vplexcollector-tool-for-gathering-emc-vplex/

**QUESTION 58** Which type of mobility is used to move data to a remote cluster in a VPLEX Metro?

A. Device

B. Extent

C. MetroPoint

D. Virtual volume

Correct Answer: B Section: (none) Explanation

## **Explanation/Reference:**

Explanation:

#### **QUESTION 59**

At which layer of the director IO stack are local and distributed mirroring managed?

A. Coherent Cache

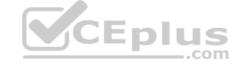

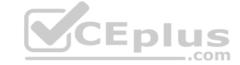

- B. Storage Volume
- C. Device Virtualization
- D. Storage View

Correct Answer: B Section: (none) **Explanation** 

#### **Explanation/Reference:**

Explanation:

QUESTION 60 Which command is used to display available statistics for monitoring VPLEX?

- A. monitor stat-list
- B. monitor add-sink
- C. monitor collect
- D. monitor create

**Correct Answer:** A Section: (none) **Explanation** 

## **Explanation/Reference:**

Explanation:

#### **QUESTION 61**

A storage administrator has been tasked with migrating a Microsoft SQL Server and its native EMC VNX LUNs behind a VPLEX Local cluster. However, in planning for future application growth, the database administrator wants to be able to expand the storage volumes. CEplus

Based on this information, which geometry should be selected during encapsulation?

- A. Stripped MetaLUN
- B. 1:1 Mapping
- C. RAID-0
- D. RAID-C

Correct Answer: B Section: (none) **Explanation** 

#### Explanation/Reference:

Reference:https://www.emc.com/collateral/white-papers/h12642-wp-emc-vplex-leveraging-native-and-array-based-copy-technologies.pdf

## **QUESTION 62**

In preparing a host to access its storage from VPLEX, what is considered a best practice when zoning?

- A. Ports on host HBA should be zoned to either an A director or a B director.
- B. Each host should have at least one path to an A director and at least one path to a B director on each fabric, for a total of four logical paths.
- C. Dual fabrics should be merged into a single fabric to ensure all zones are in a single zoneset.
- D. Each host should have either one path to an A director or one path to a B director on each fabric, for a minimum of two logical paths.

**Correct Answer:** D Section: (none) **Explanation** 

## **Explanation/Reference:**

Explanation:

# CEplus

## **QUESTION 63**

Refer to the exhibit.

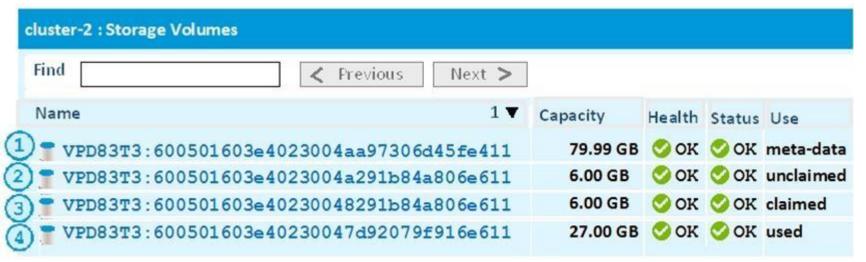

Which displayed storage volume is available to be used for the creation of an extent?

- A. 1
- B. 2
- C. 3
- D. 4

Correct Answer: A Section: (none) Explanation

## **Explanation/Reference:**

Explanation:

**QUESTION 64** What is required to add a RecoverPoint cluster to VPLEX?

- A. RecoverPoint cluster ID
- B. RecoverPoint cluster name
- C. RecoverPoint cluster Management IP address
- D. RecoverPoint cluster license number

Correct Answer: D Section: (none) Explanation

## **Explanation/Reference:**

Reference: http://microstare.com/learning/vplex/Install%20both%20VPLEX%20and%20RecoverPoint.htm

**QUESTION 65** Which data mobility operation removes the pointer to the source leg of a RAID-1 device?

- A. Clean
- B. Commit
- C. Start
- D. Remove

Correct Answer: B Section: (none) Explanation

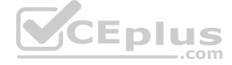

## Explanation/Reference:

Reference:http://documentslide.com/documents/vplex-architecture-and-design.html

## **QUESTION 66**

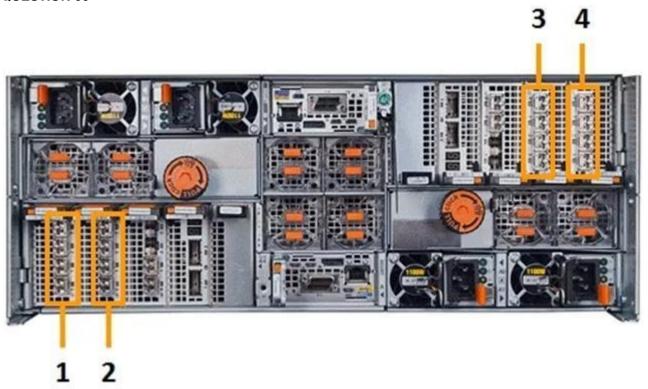

Which number in the exhibit highlights the Director-B front-end ports?

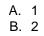

C. 3

D. 4

**Correct Answer:** A Section: (none) Explanation

## **Explanation/Reference:**

Explanation:

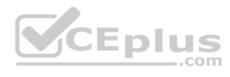

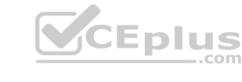